## Package 'ordinalbayes'

April 6, 2022

Title Bayesian Ordinal Regression for High-Dimensional Data

Version 0.1.1

Date 2022-03-30

Description Provides a function for fitting various penalized Bayesian cumulative link ordinal response models when the number of parameters exceeds the sample size. These models have been described in Zhang and Archer (2021) [<doi:10.1186/s12859-021-04432-w>](https://doi.org/10.1186/s12859-021-04432-w).

License MIT + file LICENSE

**Depends** DESeq2,  $R$  ( $>= 2.10$ ), SummarizedExperiment

Imports coda, devtools, dclone, runjags

**Suggests** knitr, Biobase, test that  $(>= 3.0.0)$ , rmarkdown

Config/testthat/edition 3

Encoding UTF-8

LazyData true

RoxygenNote 7.1.2

**SystemRequirements** JAGS  $(>= 4.0.0)$ 

VignetteBuilder knitr

URL <https://github.com/kelliejarcher/ordinalbayes>

BugReports <https://github.com/kelliejarcher/ordinalbayes/issues>

NeedsCompilation no

Author Kellie J. Archer [aut, cre] (<<https://orcid.org/0000-0003-1555-5781>>), Anna Seffernick [ctb], Shuai Sun [ctb], Yiran Zhang [aut]

Maintainer Kellie J. Archer <archer.43@osu.edu>

Repository CRAN

Date/Publication 2022-04-06 15:10:02 UTC

### <span id="page-1-0"></span>R topics documented:

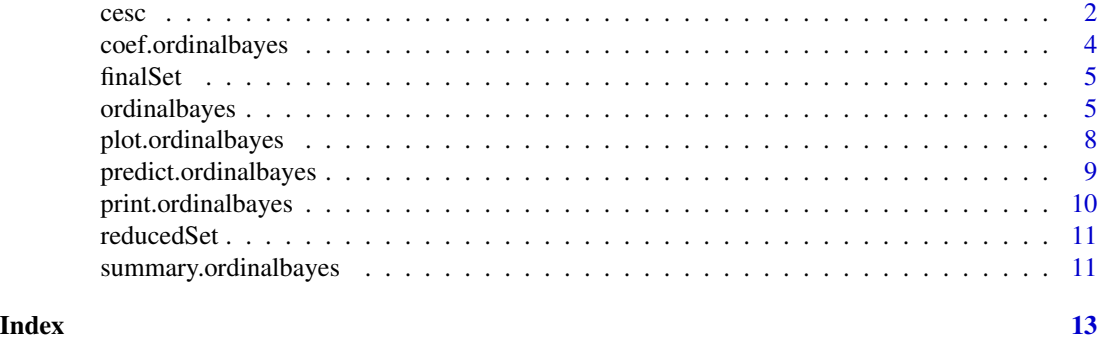

cesc *Data Frame of Smaller Subset of The Cancer Genome Atlas Cervical Cancer HTSeq Data.*

#### **Description**

This data.frame is a subset that includes 41 transcripts and four phenotypic variables for 242 subjects with squamous cell cervical cancer.

#### Usage

cesc

#### Format

This data.frame includes the following variables:

age\_at\_index a numeric vector storing age at cervical cancer diagnosis.

cigarettes\_per\_day a numeric vector storing the number of cigarettes smoked per day.

race a character vector representing race of the subject.

Stage an ordered factor representing stage of cervical cancer.

ENSG00000076344 a numeric vector representing expression of ENSG00000076344. ENSG00000077274 a numeric vector representing expression of ENSG00000077274. ENSG00000101888 a numeric vector representing expression of ENSG00000101888. ENSG00000115548 a numeric vector representing expression of ENSG00000115548. ENSG00000122884 a numeric vector representing expression of ENSG00000122884. ENSG00000125430 a numeric vector representing expression of ENSG00000125430. ENSG00000131370 a numeric vector representing expression of ENSG00000131370. ENSG00000135443 a numeric vector representing expression of ENSG00000135443. ENSG00000136457 a numeric vector representing expression of ENSG00000136457. ENSG00000138398 a numeric vector representing expression of ENSG00000138398. ENSG00000150636 a numeric vector representing expression of ENSG00000150636. ENSG00000161277 a numeric vector representing expression of ENSG00000161277. ENSG00000163510 a numeric vector representing expression of ENSG00000163510. ENSG00000164485 a numeric vector representing expression of ENSG00000164485. ENSG00000164651 a numeric vector representing expression of ENSG00000164651. ENSG00000166091 a numeric vector representing expression of ENSG00000166091. ENSG00000166342 a numeric vector representing expression of ENSG00000166342. ENSG00000171121 a numeric vector representing expression of ENSG00000171121. ENSG00000177173 a numeric vector representing expression of ENSG00000177173. ENSG00000180229 a numeric vector representing expression of ENSG00000180229. ENSG00000188817 a numeric vector representing expression of ENSG00000188817. ENSG00000197360 a numeric vector representing expression of ENSG00000197360. ENSG00000203601 a numeric vector representing expression of ENSG00000203601. ENSG00000225449 a numeric vector representing expression of ENSG00000225449. ENSG00000230201 a numeric vector representing expression of ENSG00000230201. ENSG00000233996 a numeric vector representing expression of ENSG00000233996. ENSG00000236138 a numeric vector representing expression of ENSG00000236138. ENSG00000236819 a numeric vector representing expression of ENSG00000236819. ENSG00000250602 a numeric vector representing expression of ENSG00000250602. ENSG00000253923 a numeric vector representing expression of ENSG00000253923. ENSG00000256980 a numeric vector representing expression of ENSG00000256980. ENSG00000259083 a numeric vector representing expression of ENSG00000259083. ENSG00000259134 a numeric vector representing expression of ENSG00000259134. ENSG00000260484 a numeric vector representing expression of ENSG00000260484. ENSG00000263612 a numeric vector representing expression of ENSG00000263612. ENSG00000264049 a numeric vector representing expression of ENSG00000264049. ENSG00000264954 a numeric vector representing expression of ENSG00000264954. ENSG00000265579 a numeric vector representing expression of ENSG00000265579. ENSG00000271711 a numeric vector representing expression of ENSG00000271711. ENSG00000272071 a numeric vector representing expression of ENSG00000272071. ENSG00000276517 a numeric vector representing expression of ENSG00000276517.

#### Source

TCGAbiolinks TCGA-CESC

#### Examples

data("cesc") head(cesc)

<span id="page-3-1"></span><span id="page-3-0"></span>coef.ordinalbayes *Extract Model Coefficients*

#### Description

Extract Model Coefficients

#### Usage

## S3 method for class 'ordinalbayes'  $coef(object, method = mean, ...)$ 

#### Arguments

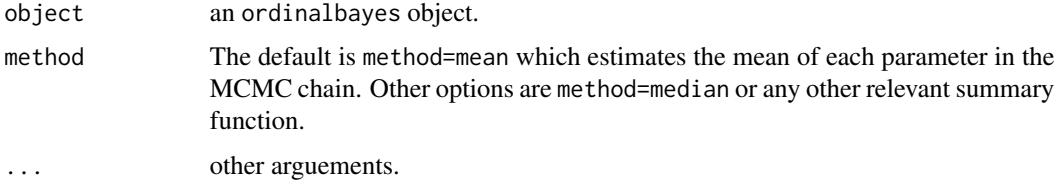

#### Value

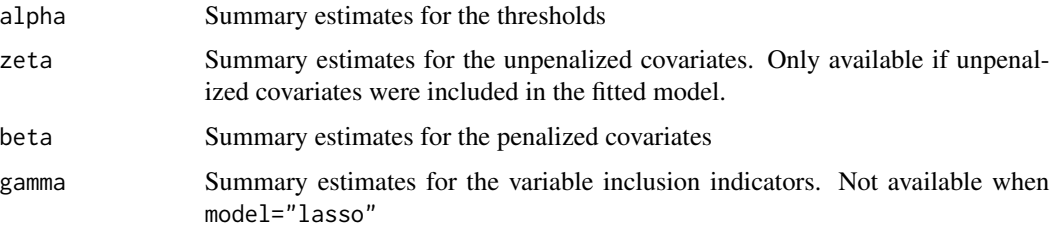

#### See Also

[ordinalbayes](#page-4-1), [print.ordinalbayes](#page-9-1), [summary.ordinalbayes](#page-10-1), [predict.ordinalbayes](#page-8-1)

```
data("cesc")
fit<-ordinalbayes(Stage~1, data=cesc, x=cesc[,5:45],
        model="regressvi", gamma.ind="fixed", pi.fixed=0.99,
        adaptSteps=1000, burnInSteps=1000, nChains=2,
        numSavedSteps=2000, thinSteps=2, seed=26)
coef(fit)
```
<span id="page-4-0"></span>

#### Description

This subset includes 2,009 transcripts and four phenotypic variables for 242 subjects with squamous cell cervical cancer.

#### Usage

finalSet

#### Format

The format is of formal class 'DESeqTransform' (package "DESeq2") with the following extractor functions:

assay includes rld transformed transcript expression data colData includes phenotypic data: age\_at\_index, cigarettes\_per\_day, race, and Stage

#### Source

TCGAbiolinks TCGA-CESC

<span id="page-4-1"></span>ordinalbayes *Ordinal Bayesian Regression Models for High-Dimensional Data*

#### Description

Ordinal Bayesian Regression Models for High-Dimensional Data

#### Usage

```
ordinalbayes(
  formula,
  data,
  x = NULL,subset,
  center = TRUE,
  scale = TRUE,
  a = 0.1,
  b = 0.1,
  model = "regressvi",
  gamma.ind = "fixed",
  pi.fixed = 0.05,
  c.gamma = NULL,
```

```
d.gamma = NULL,alpha.var = 10,
  signa2.0 = NULL,signa2.1 = NULL,coerce.var = 10,
  lambda0 = NULL,
 nChains = 3,
  adaptSteps = 5000,
 burnInSteps = 5000,
 numSavedSteps = 9999,
  thinSteps = 3,
 parallel = TRUE,
 seed = NULL,
 quiet = FALSE
\mathcal{L}
```
#### Arguments

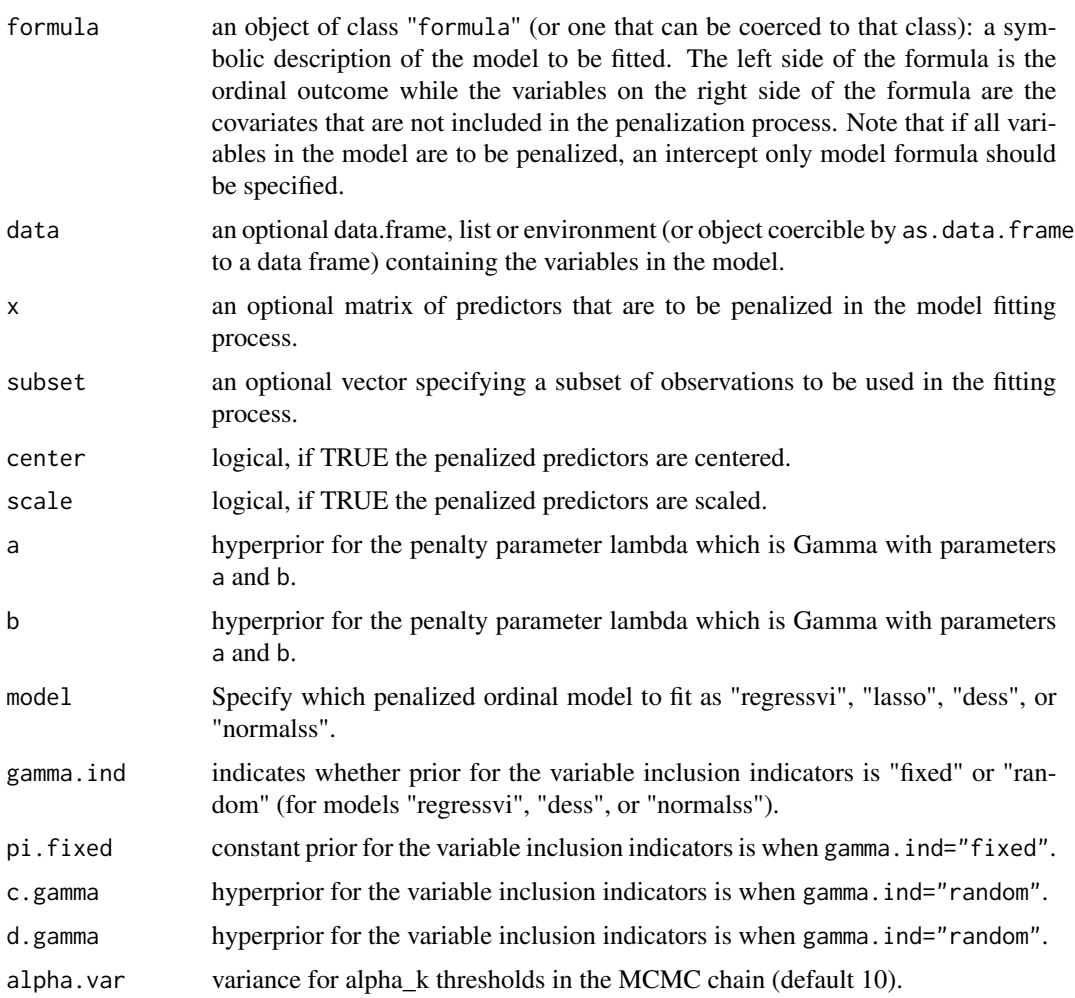

#### <span id="page-6-0"></span>ordinalbayes 7

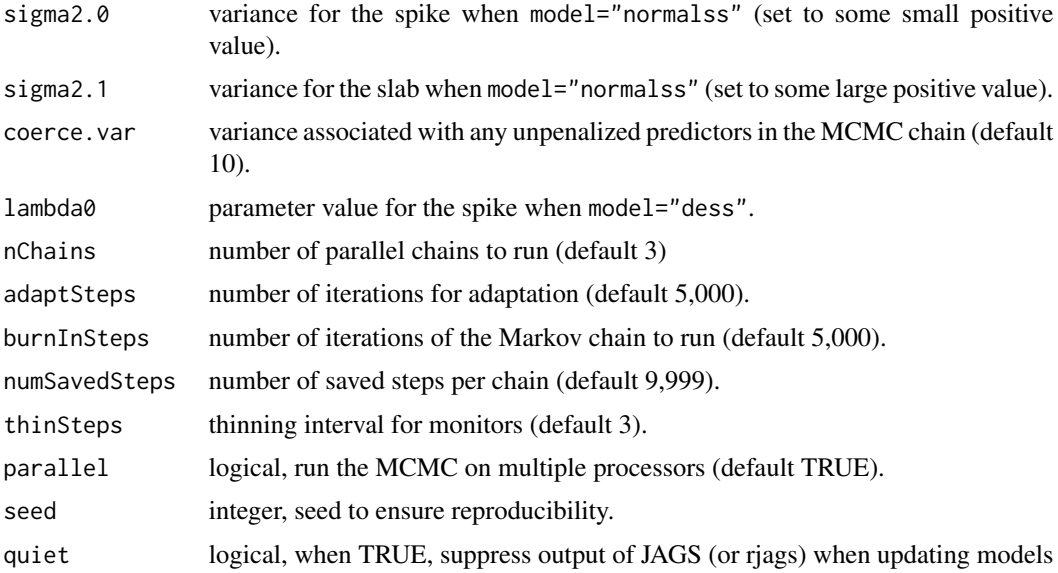

#### Value

results An object of class runjags

call Model call

model Name of the ordinal model that was fit

a Value the user specified for a

b Value the user specified for b

featureNames Names of the penalized predictors

center Value the user specified for center

scale Value the user specified for scale

y Observed ordinal response

x Matrix of penalized predictors used in model fitting

w Matrix of unpenalized predictors used in model fitting

gamma.ind Value the user specified for gamma.ind

pi.fixed Value the user specified for pi.fixed if gamma.ind="fixed"

c.gamma Value the user specified for c.gamma if gamma.ind="random"

d.gamma Value the user specified for d.gamma if gamma.ind="random"

sigma2.0 Value the user specified for sigma2.0 if model="normalss"

sigma2.1 Value the user specified for sigma2.1 if model="normalss"

lambda0 value the user specified for lambda0 if model="dess"

#### See Also

[print.ordinalbayes](#page-9-1), [summary.ordinalbayes](#page-10-1), [coef.ordinalbayes](#page-3-1)

#### Examples

```
# The number of adaptSteps, burnInSteps, and numSavedSteps was reduced for package testing
data("cesc")
data(reducedSet)
fit<-ordinalbayes(Stage~1, data=cesc, x=cesc[,5:45],
         model="regressvi", gamma.ind="fixed", pi.fixed=0.99,
         adaptSteps=1000, burnInSteps=1000, nChains=2,
         numSavedSteps=2000, thinSteps=2, seed=26)
```
plot.ordinalbayes *Trace Plot and/or Density Plot of MCMC Output.*

#### Description

Trace Plot and/or Density Plot of MCMC Output.

#### Usage

```
## S3 method for class 'ordinalbayes'
plot(x, trace = TRUE, density = FALSE, ...)
```
#### Arguments

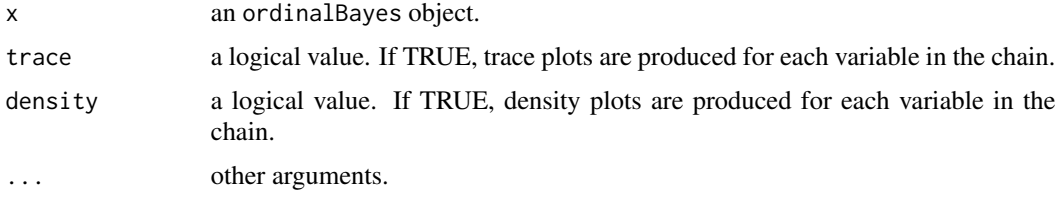

#### Value

No returned value, called for side effects

```
data("cesc")
fit<-ordinalbayes(Stage~1, data=cesc, x=cesc[,5:45],
    model="regressvi",gamma.ind="fixed",
    pi.fixed=0.99, adaptSteps=1000, burnInSteps=1000, nChains=2,
    numSavedSteps=2000, thinSteps=2, seed=26)
plot(fit)
```
<span id="page-7-0"></span>

<span id="page-8-1"></span><span id="page-8-0"></span>predict.ordinalbayes *Predicted Probabilities and Class for an Ordinal Bayes Fit.*

#### Description

Predicted Probabilities and Class for an Ordinal Bayes Fit.

#### Usage

```
## S3 method for class 'ordinalbayes'
predict(
  object,
  neww = NULL,newdata,
  newx = NULL,model.select = "average",
  ...
\mathcal{L}
```
#### Arguments

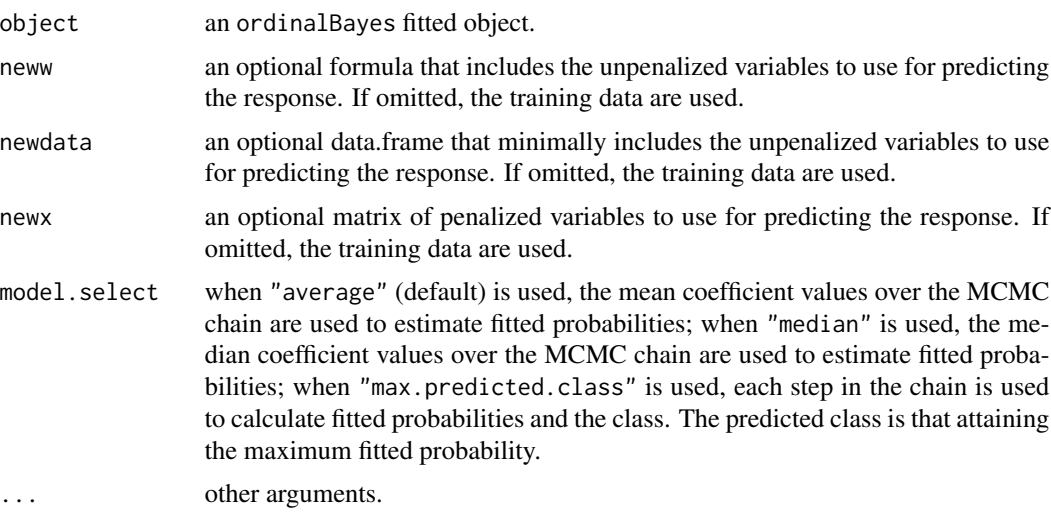

#### Value

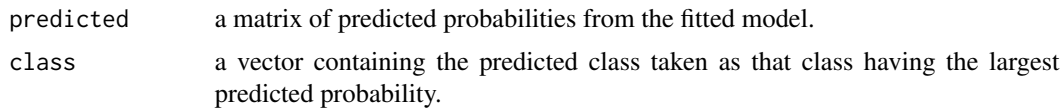

#### See Also

[ordinalbayes](#page-4-1), [coef.ordinalbayes](#page-3-1), [summary.ordinalbayes](#page-10-1), [print.ordinalbayes](#page-9-1)

#### Examples

```
data("cesc")
fit<-ordinalbayes(Stage~1, data=cesc, x=cesc[,5:45],,
    model="regressvi", gamma.ind="fixed", pi.fixed=0.99,
     adaptSteps=1000, burnInSteps=1000, nChains=2, numSavedSteps=2000,
     thinSteps=2, seed=26)
phat<-predict(fit)
table(phat$class, cesc$Stage)
```
<span id="page-9-1"></span>print.ordinalbayes *Print MCMC Summary Statistics*

#### Description

Print MCMC Summary Statistics

#### Usage

## S3 method for class 'ordinalbayes'  $print(x, \ldots)$ 

#### Arguments

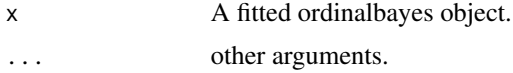

#### Value

Matrix with the summaries from the x\$results object which of class 'runjags'. Columns include Lower95, Median, Upper95, Mean, SD, Mode, MCerr, MC%ofSD, SSeff, AC.20, and psrf

#### See Also

[ordinalbayes](#page-4-1), [summary.ordinalbayes](#page-10-1), [coef.ordinalbayes](#page-3-1), [predict.ordinalbayes](#page-8-1)

```
data("cesc")
fit<-ordinalbayes(Stage~1, data=cesc, x=cesc[,5:45],
model="regressvi", gamma.ind="fixed", pi.fixed=0.99, adaptSteps=1000,
burnInSteps=1000, nChains=2, numSavedSteps=2000, thinSteps=2)
print(fit)
```
<span id="page-9-0"></span>

<span id="page-10-0"></span>

#### Description

This subset includes 41 transcripts and four phenotypic variables for 242 subjects with squamous cell cervical cancer.

#### Usage

reducedSet

#### Format

The format is of formal class 'DESeqTransform' (package "DESeq2") with the following extractor functions:

assay includes rld transformed transcript expression data

colData includes phenotypic data: age\_at\_index, cigarettes\_per\_day, race, and Stage

#### Source

TCGAbiolinks TCGA-CESC

<span id="page-10-1"></span>summary.ordinalbayes *Summarize an Ordinal Bayes Object.*

#### Description

Summarize an Ordinal Bayes Object.

#### Usage

```
## S3 method for class 'ordinalbayes'
summary(object, epsilon = 0.1, ...)
```
#### Arguments

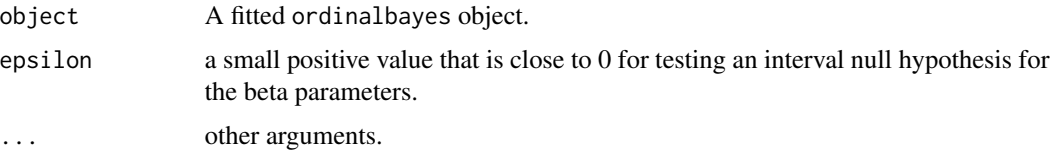

#### <span id="page-11-0"></span>Value

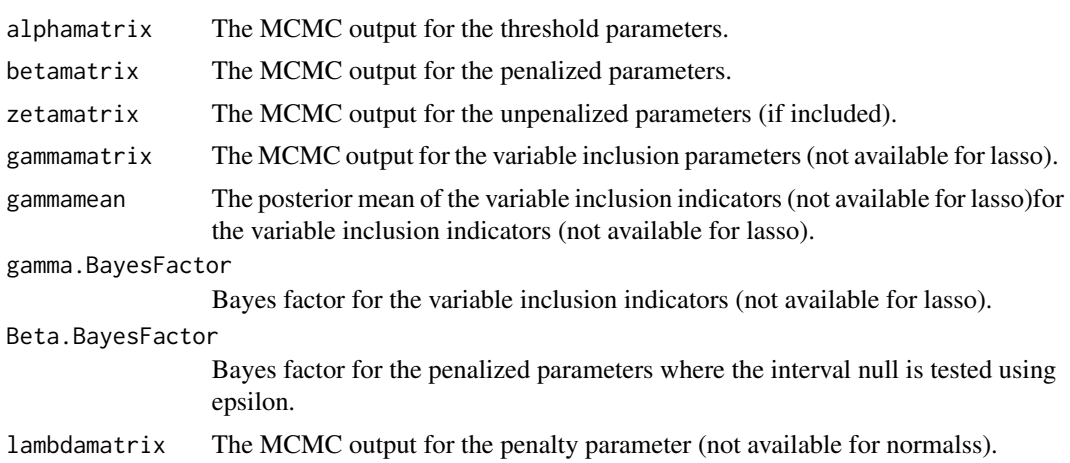

#### See Also

[ordinalbayes](#page-4-1), [print.ordinalbayes](#page-9-1), [coef.ordinalbayes](#page-3-1), [predict.ordinalbayes](#page-8-1)

```
data("cesc")
fit<-ordinalbayes(Stage~1, data=cesc, x=cesc[,5:45],
        model="regressvi", gamma.ind="fixed", pi.fixed=0.99,
        adaptSteps=1000, burnInSteps=1000, nChains=2,
        numSavedSteps=2000, thinSteps=2, seed=26)
summary.fit<-summary(fit)
names(summary.fit)
names(which(summary.fit$Beta.BayesFactor>5))
names(which(summary.fit$gamma.BayesFactor>5))
```
# <span id="page-12-0"></span>Index

∗ datasets cesc, [2](#page-1-0) finalSet, [5](#page-4-0) reducedSet, [11](#page-10-0) ∗ methods coef.ordinalbayes, [4](#page-3-0) ∗ models ordinalbayes, [5](#page-4-0) ∗ regression ordinalbayes, [5](#page-4-0)

cesc, [2](#page-1-0) coef.ordinalbayes, [4,](#page-3-0) *[7](#page-6-0)*, *[9,](#page-8-0) [10](#page-9-0)*, *[12](#page-11-0)*

finalSet, [5](#page-4-0) fitted.ordinalbayes *(*predict.ordinalbayes*)*, [9](#page-8-0)

ordinalbayes, *[4](#page-3-0)*, [5,](#page-4-0) *[9,](#page-8-0) [10](#page-9-0)*, *[12](#page-11-0)*

plot.ordinalbayes, [8](#page-7-0) predict.ordinalbayes, *[4](#page-3-0)*, [9,](#page-8-0) *[10](#page-9-0)*, *[12](#page-11-0)* print.ordinalbayes, *[4](#page-3-0)*, *[7](#page-6-0)*, *[9](#page-8-0)*, [10,](#page-9-0) *[12](#page-11-0)*

reducedSet, [11](#page-10-0)

summary.ordinalbayes, *[4](#page-3-0)*, *[7](#page-6-0)*, *[9,](#page-8-0) [10](#page-9-0)*, [11](#page-10-0)